# «Сферум»

Образовательная платформа

#### Сферум — для тебя, школы и жизни

Там, где новые знания и открытия Там, где учат и учатся

### Образовательная платформа «Сферум»

«Сферум» — бесплатная платформа для учителей и учеников, созданная компаниями VK и «Ростелеком». Здесь можно проводить онлайнзанятия, совершать видеозвонки, общаться в чатах, делиться документами, составлять расписание уроков и даже вести информационный канал ШКОЛЫ.

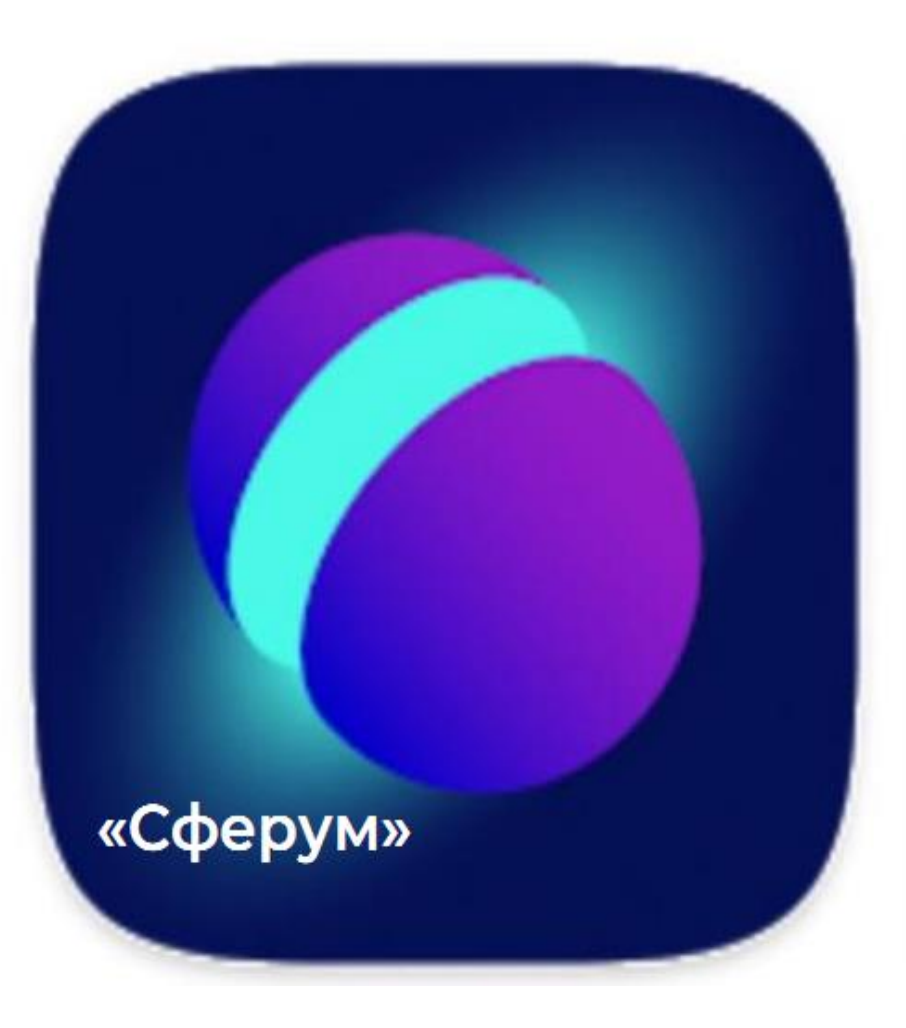

#### Основная задача

Основная задача «Сферума» — помочь учителю организовать обучение. Платформа не заменяет традиционное образование в классе, а дополняет его и делает более эффективным. Например, с помощью «Сферума» можно подключить к очному уроку детей, по разным причинам находящихся на домашнем обучении.

#### Как устроена платформа

«Сферум» — это ваша школа, только в цифровом пространстве. Все возможности для коммуникации и проведения занятий собраны в одном удобном и безопасном месте. У каждой школы есть профиль, в котором находятся классы, статьи, видео, чаты и каналы.

#### Образовательная платформа «Сферум» (основные возможности)

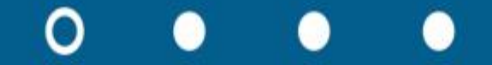

### «Сферум»

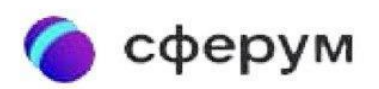

# ОТЕЧЕСТВЕННАЯ ПЛАТФОРМА  $\kappa$ COEPYM>> $-$

это часть цифровой образовательной среды, которая создаётся Минпросвещения, Минцифры,<br>ПАО «Ростелеком» и Mail.ru Group в соответствии с постановлением Правительства в рамках нацпроекта «Образование»

• Информационно-коммуникационная<br>платформа сделает процесс обучения более гибким, технологичным и удобным

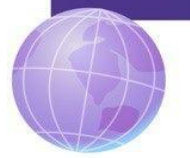

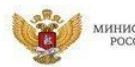

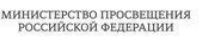

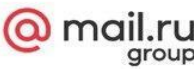

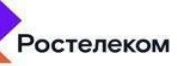

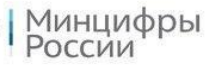

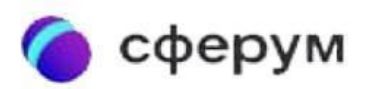

# ПЛАТФОРМА «СФЕРУМ» ВКЛЮЧАЕТ В СЕБЯ:

- видеосервис
- мессенджер
- 
- 
- 
- 
- 
- 
- сообщества
- $\bullet$  чаты

 $Q$  mail.ru

GOUNCISPICTING EDUCATION PROCEEDING

- 
- 
- 
- 
- ленту школьных новостей

Ростелеком ВЗ Минцифры

Это дополнительный цифровой инструмент, который помогает усовершенствовать образовательный процесс. Он расширяет спектр возможностей для организации педагогом процесса обучения

## сферум ОСНОВНЫЕ ВОЗМОЖНОСТИ:

• простая и безопасная **регистрация** через единый центр авторизации VK Connect, а в будущем - через портал «Госуслуги», что позволит надёжно идентифицировать учеников и учителей

У групповые видеоконференции до 100 участников, доступные с любого устройства. Каждый из собеседников может включить демонстрацию экрана или виртуально поднять руку

и чаты для учёбы и общения с возможностью делиться фотографиями, видео, презентациями и другими материалами, необходимыми для занятий

• сообщества школ - закрытые группы, в которые можно приглашать учителей, родителей и учеников. Преподаватели смогут управлять классами и назначать уроки, а администрация школы - публиковать видео, статьи и документы для всех участников сообщества

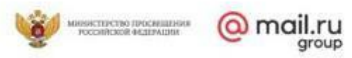

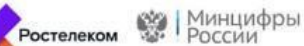

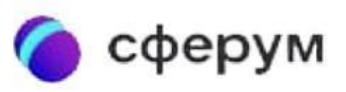

«Сферум» основан на технологиях соцсети «ВКонтакте», интегрирован с государственными информационными системами

Пользоваться платформой можно через мобильное приложение «Сферум» для iOS и Android и на сайте сферум.рф

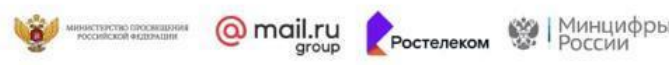

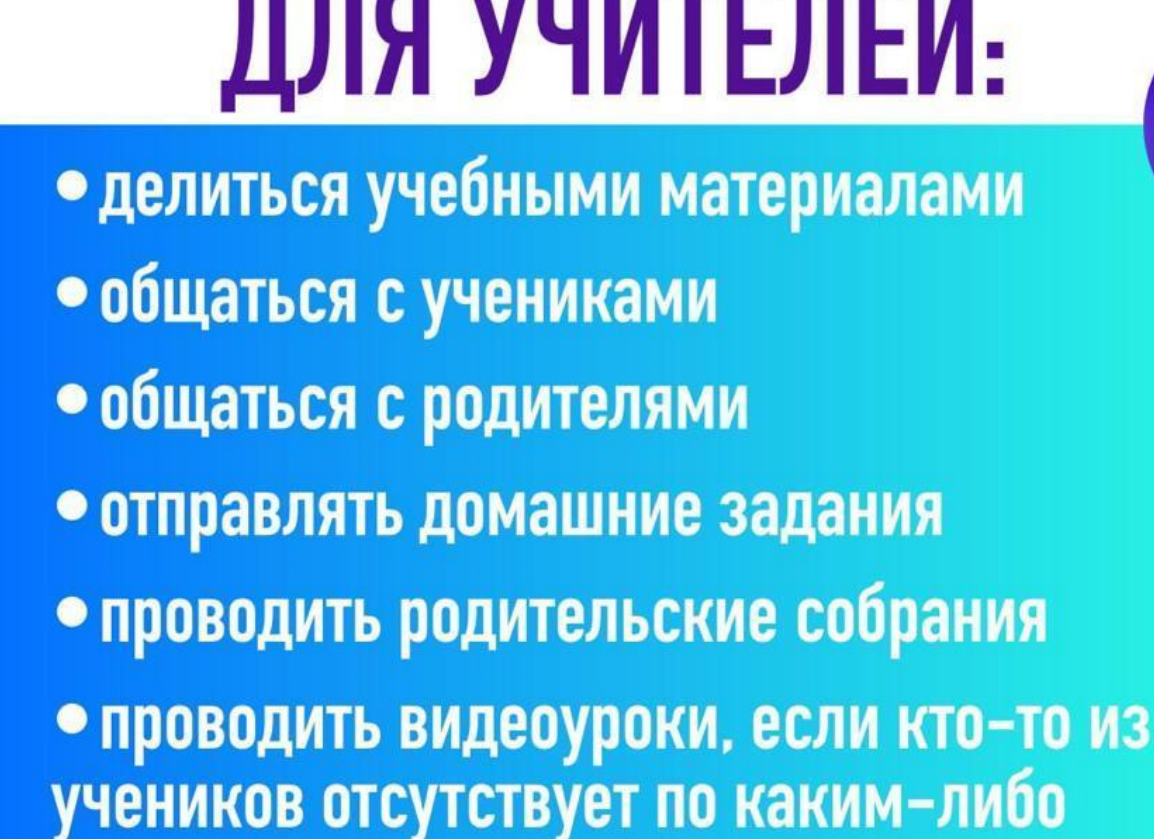

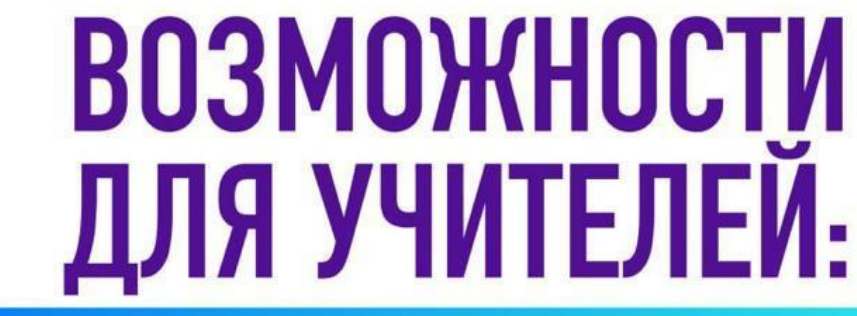

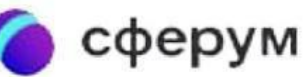

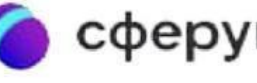

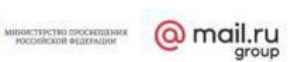

причинам

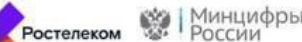

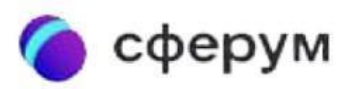

# **ВОЗМОЖНОСТИ** ДЛЯ ШКОЛЬНИКОВ:

учиться из дома, в случае если по каким-либо уважительным причинам не могут посетить очные занятия

- смотреть уроки в режиме онлайн
- отвечать на вопросы учителя, виртуально поднимать руку
- шерить экран, если необходимо показать педагогу выполненное задание
- общаться с преподавателями и одноклассниками
	- отправлять домашние задания

 $Q$  mail.ru Ростелеком ВЗ Минцифры Технические требования к оборудованию при использовании образовательной платформы «Сферум»

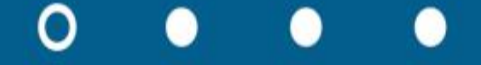

### «Сферум»

Требования к автоматизированному рабочему месту

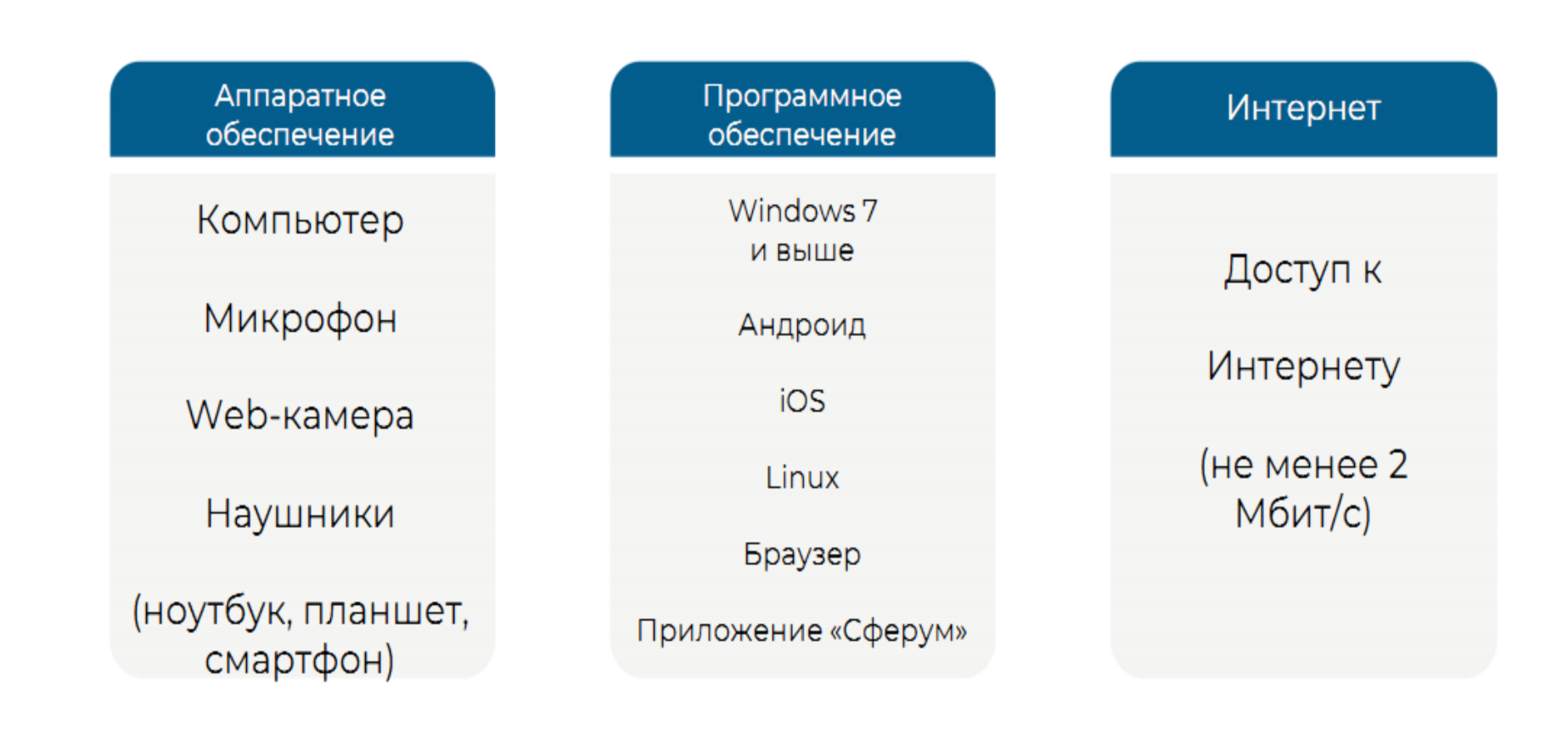

#### Веб-версия и приложения для всех платформ

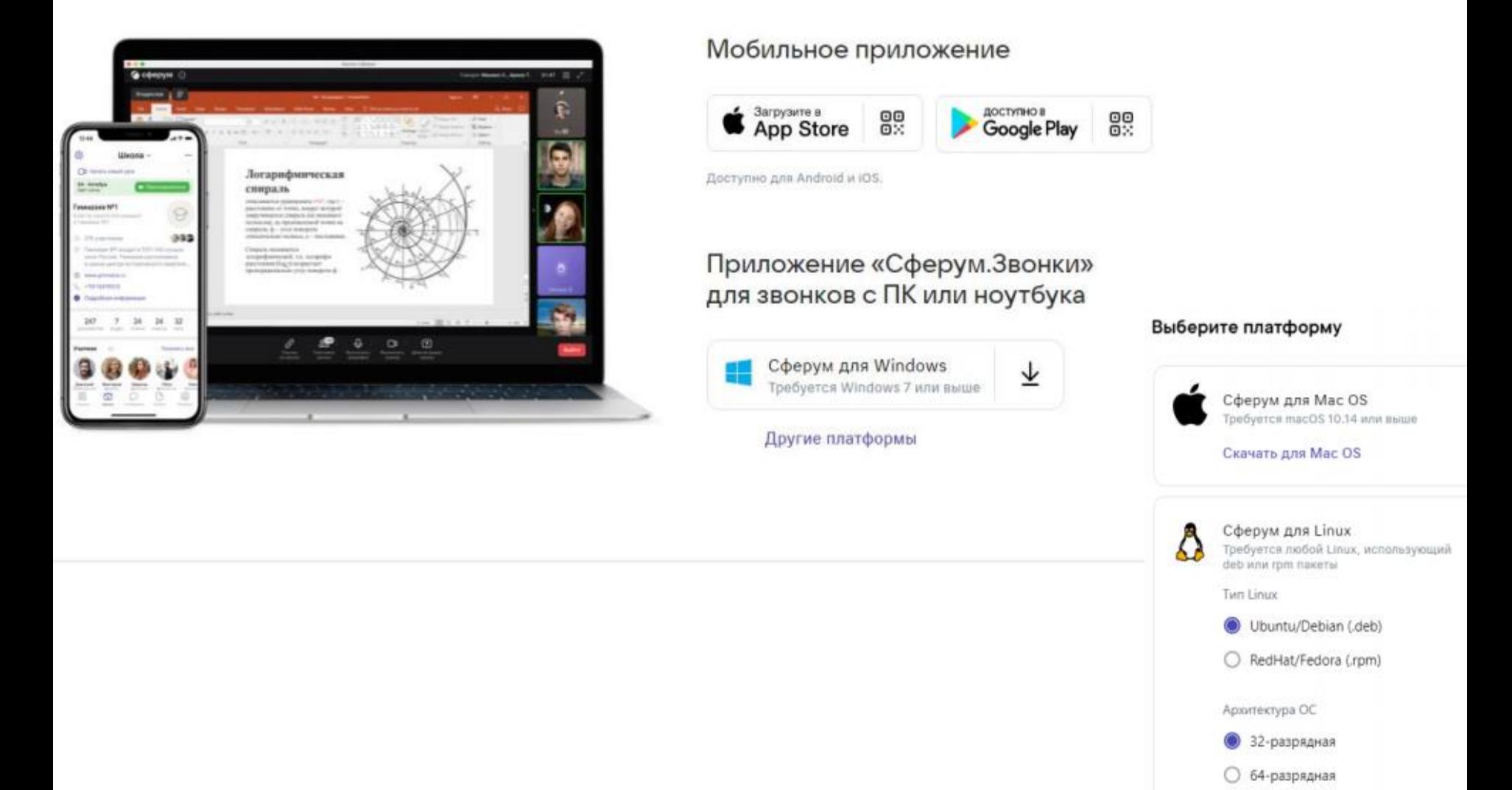

Скачать для Linux

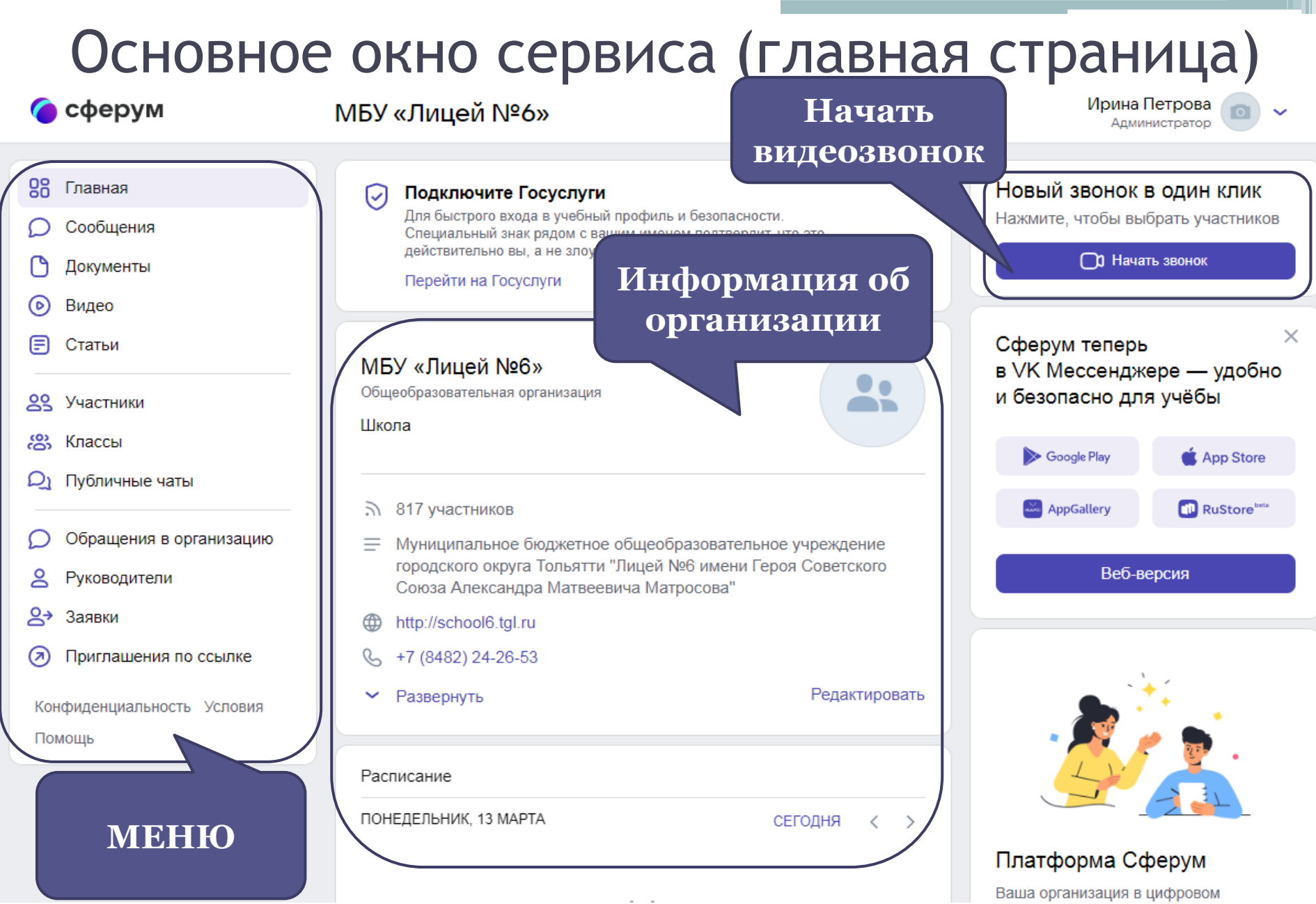

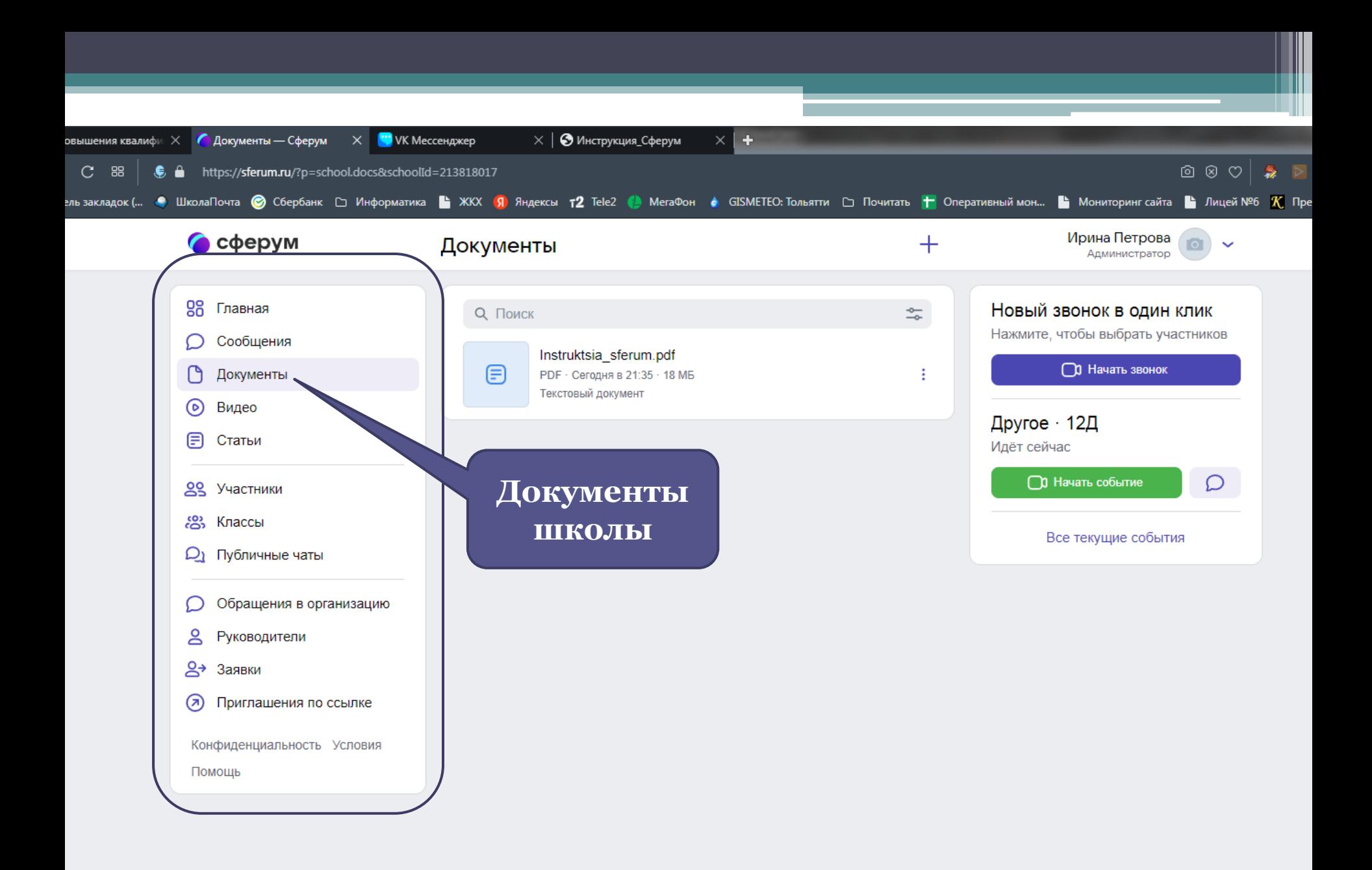

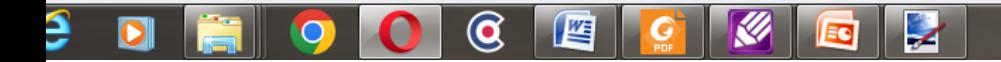

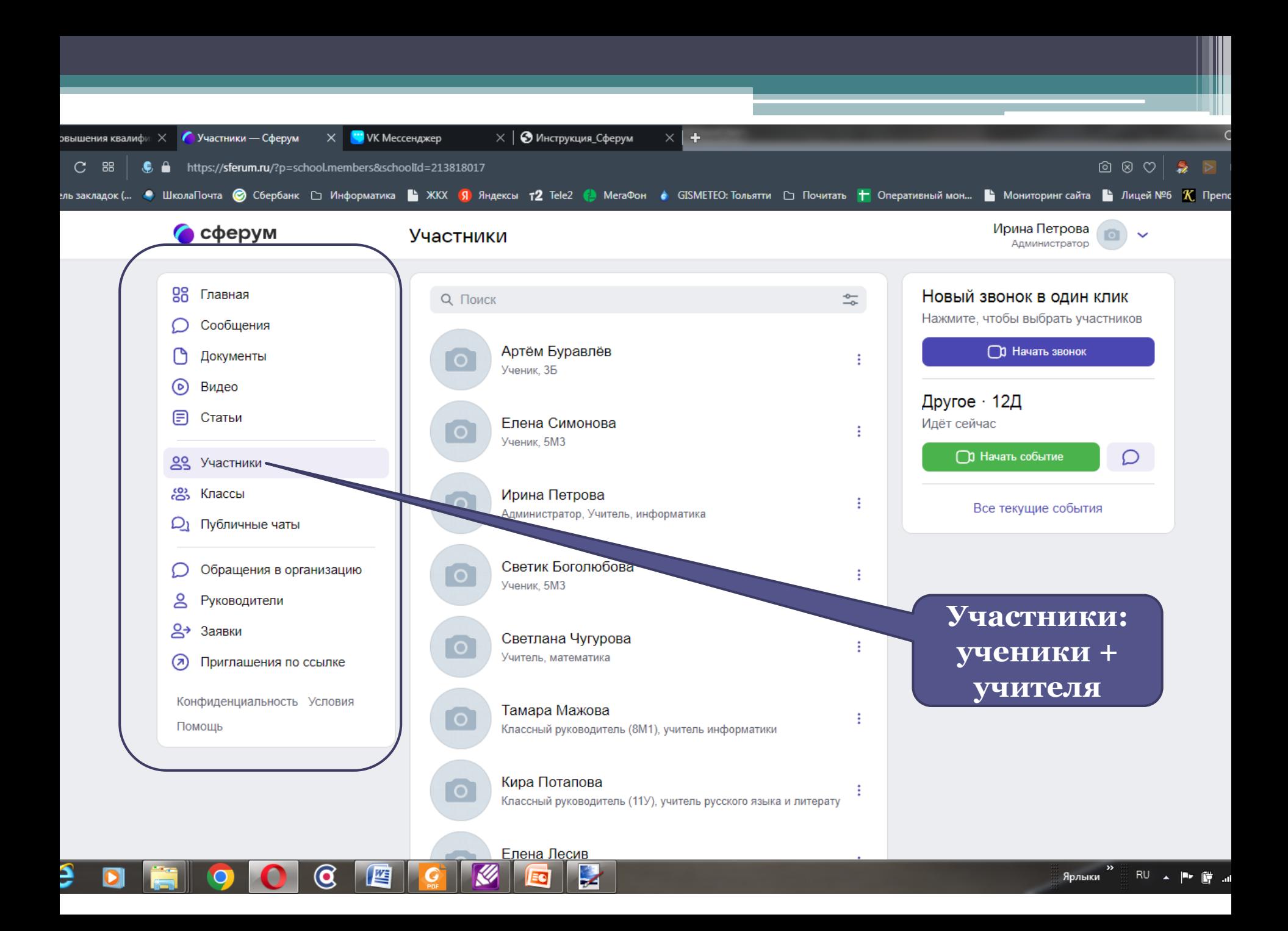

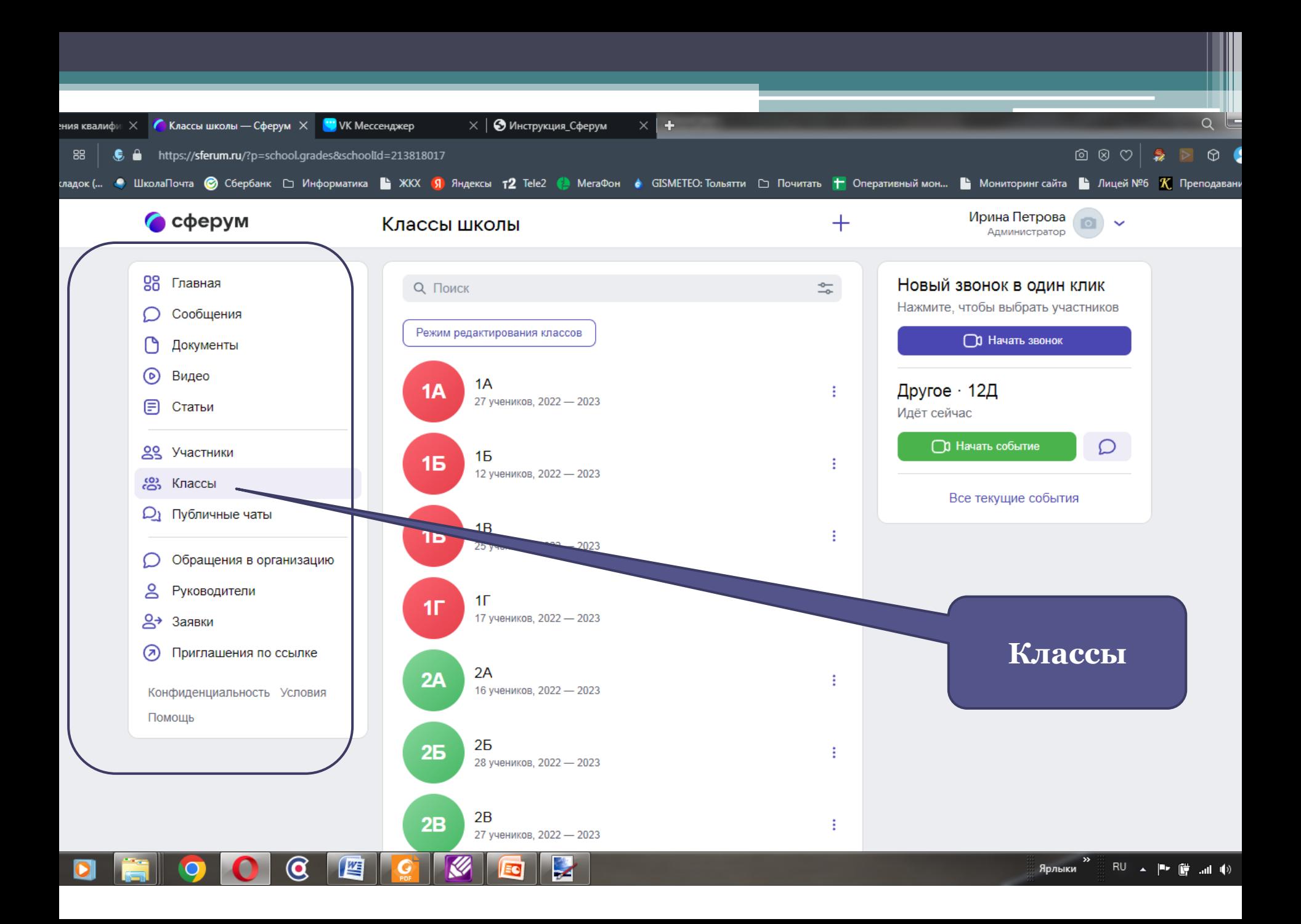

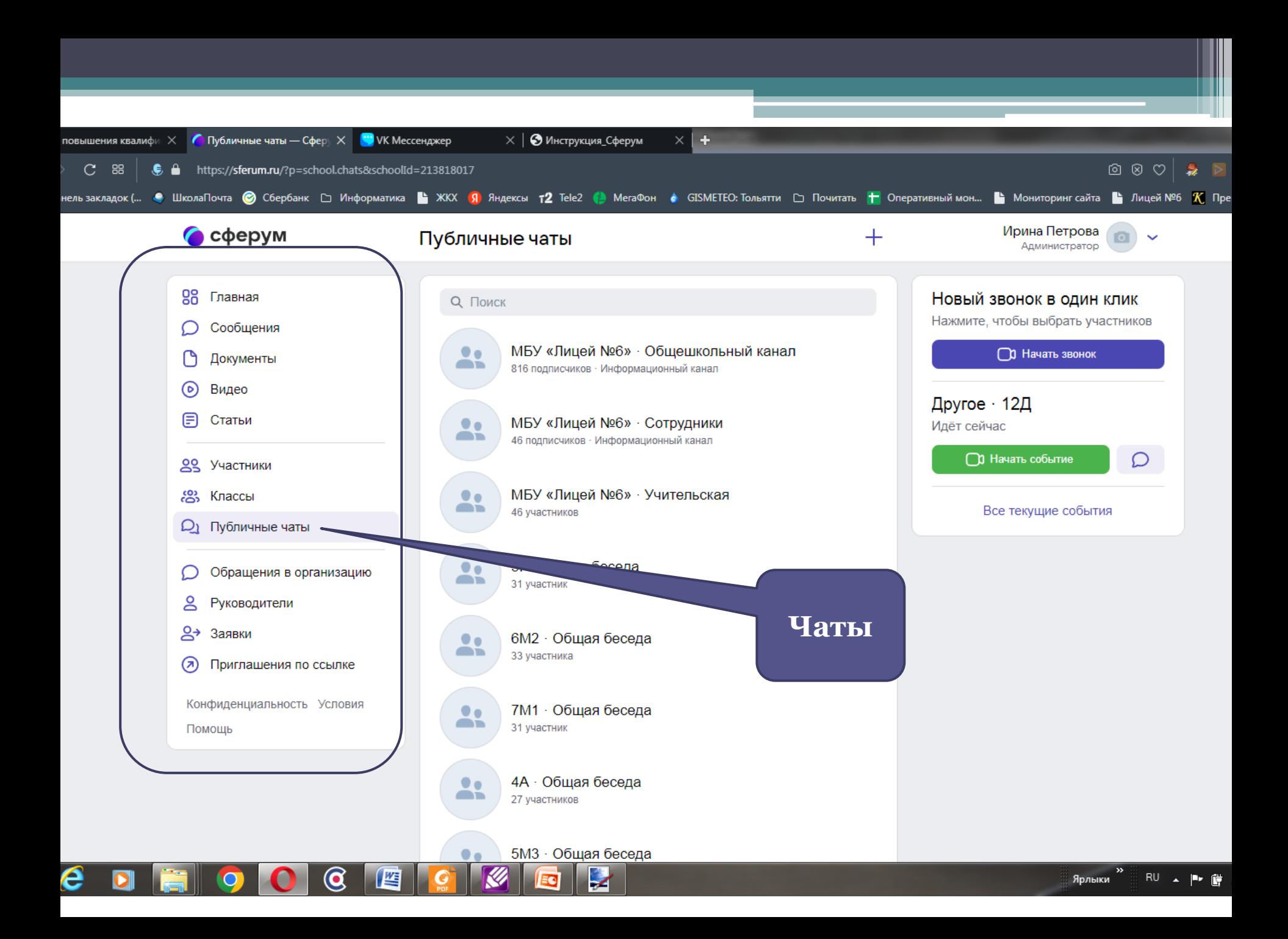

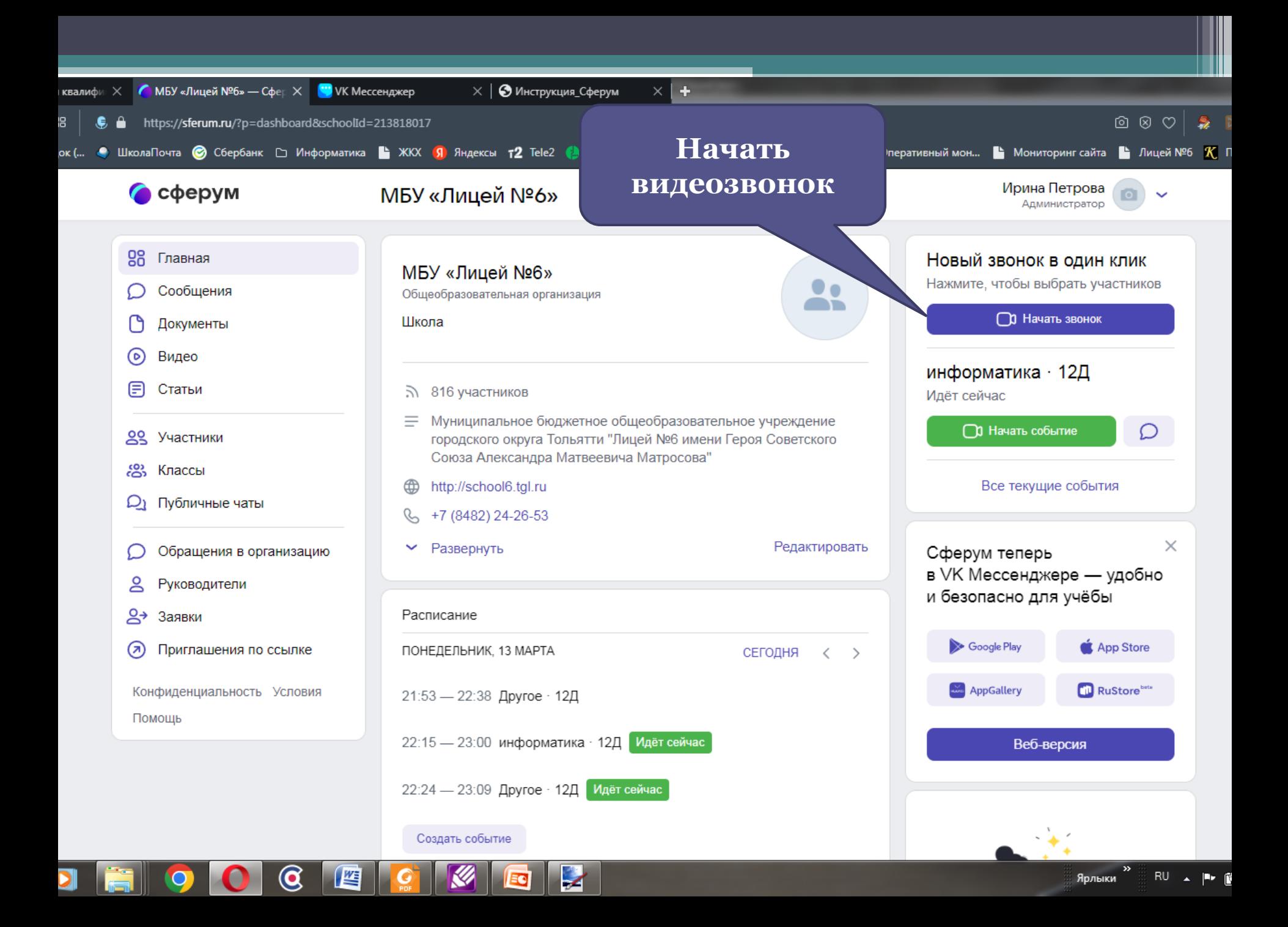

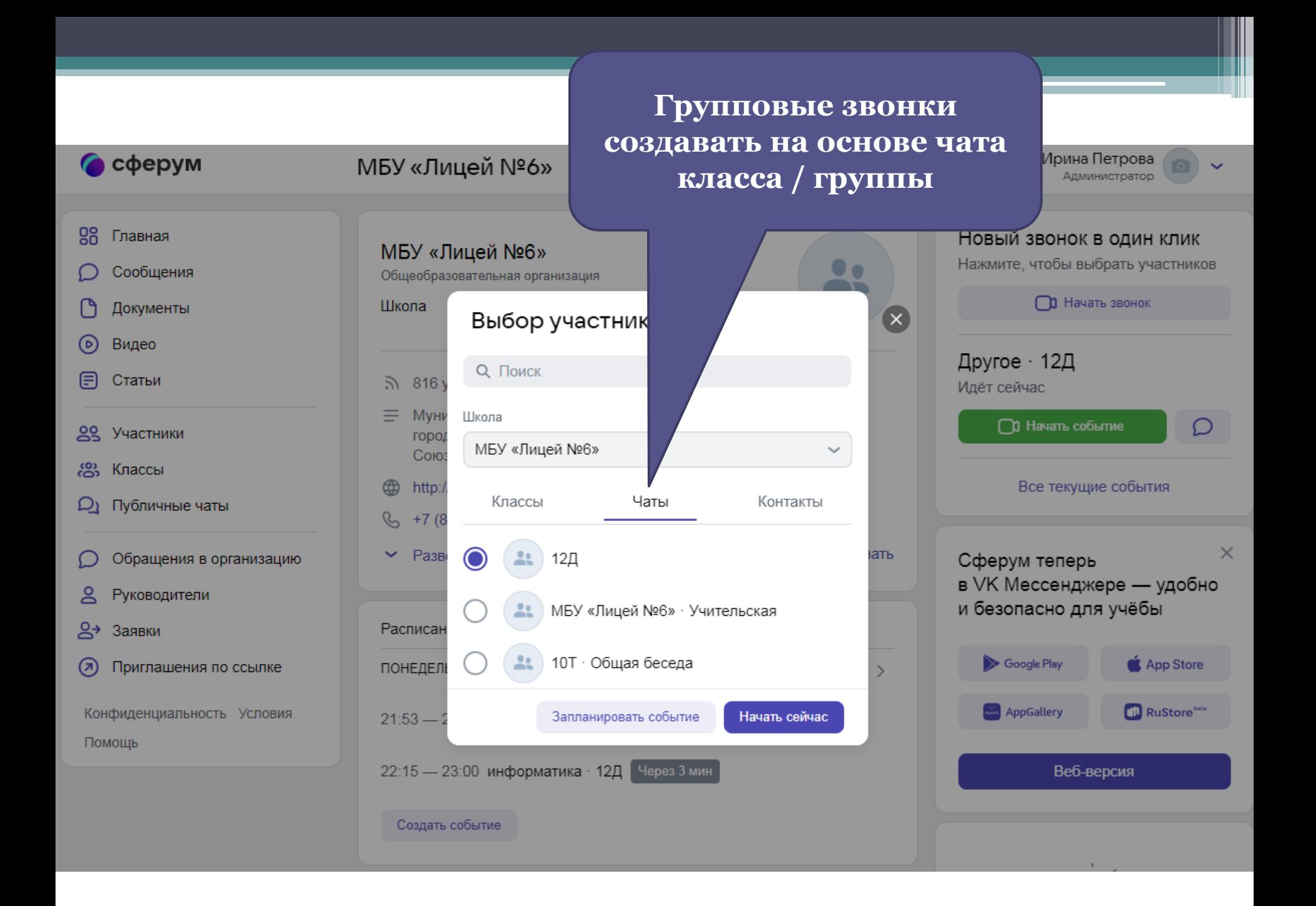

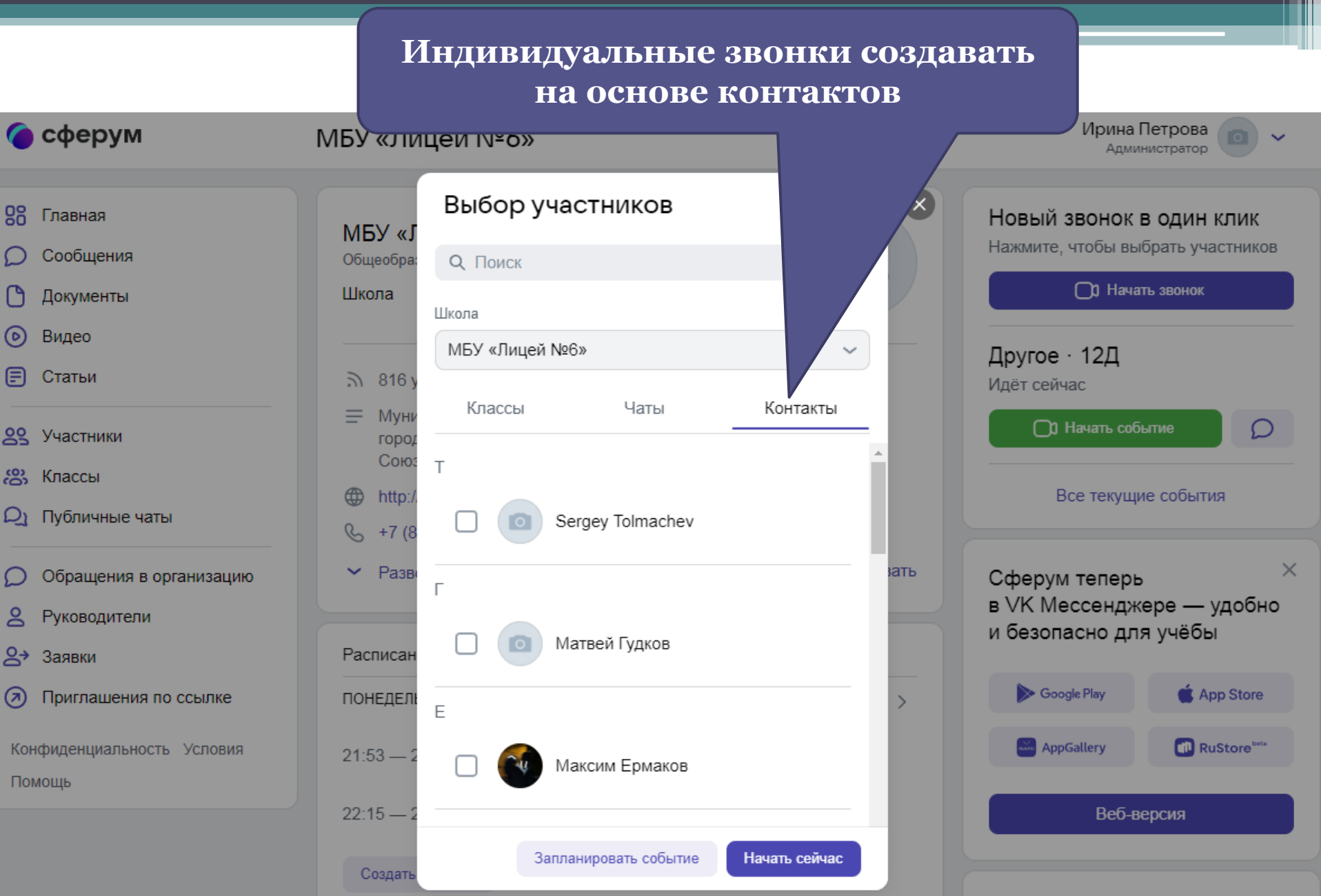

### Основное окно сервиса (главная страница учителя)

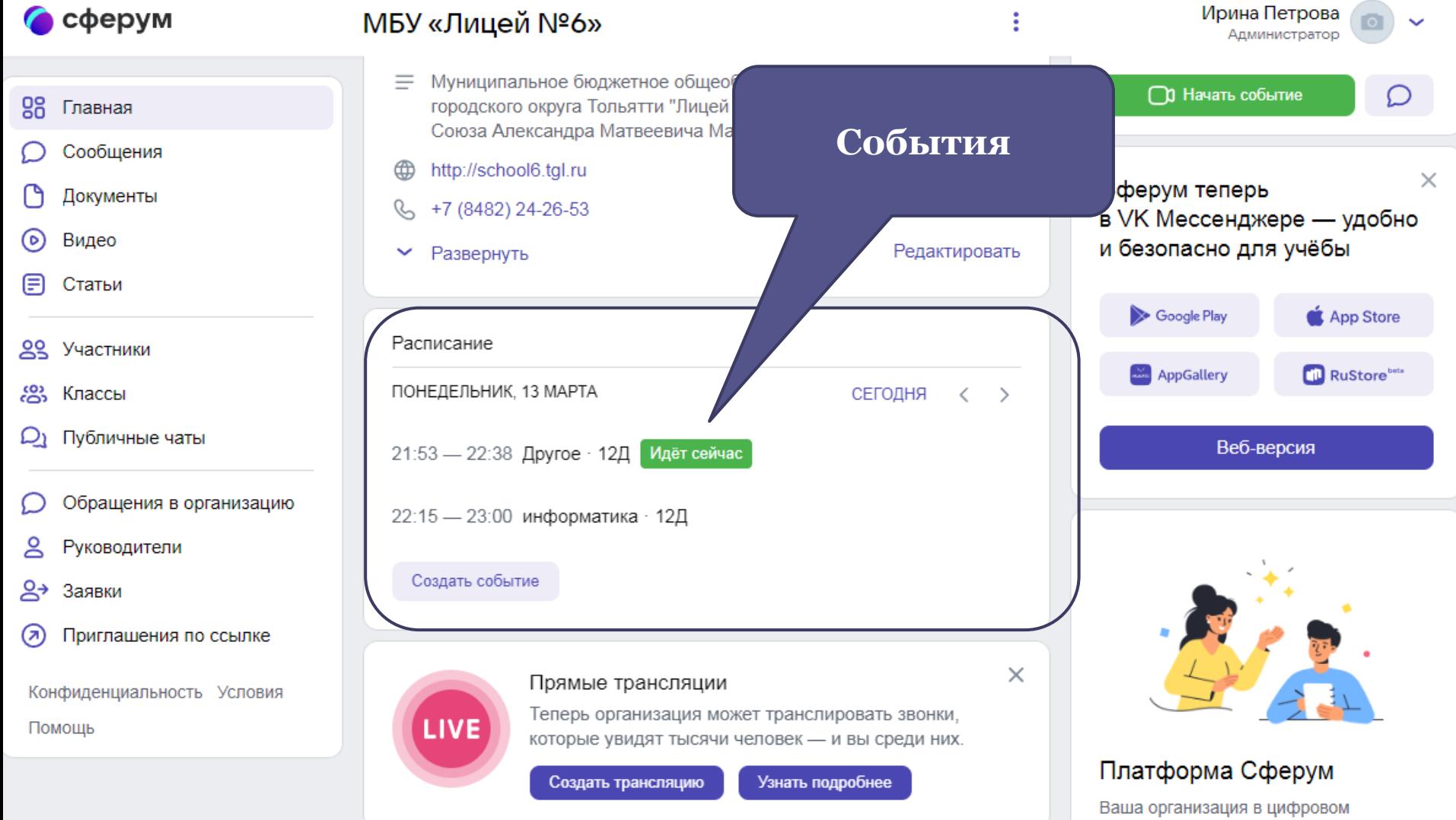

пространстве. Учитесь и общайтесь не выходя из дома.

#### Основное окно сервиса (главная страница ученика)

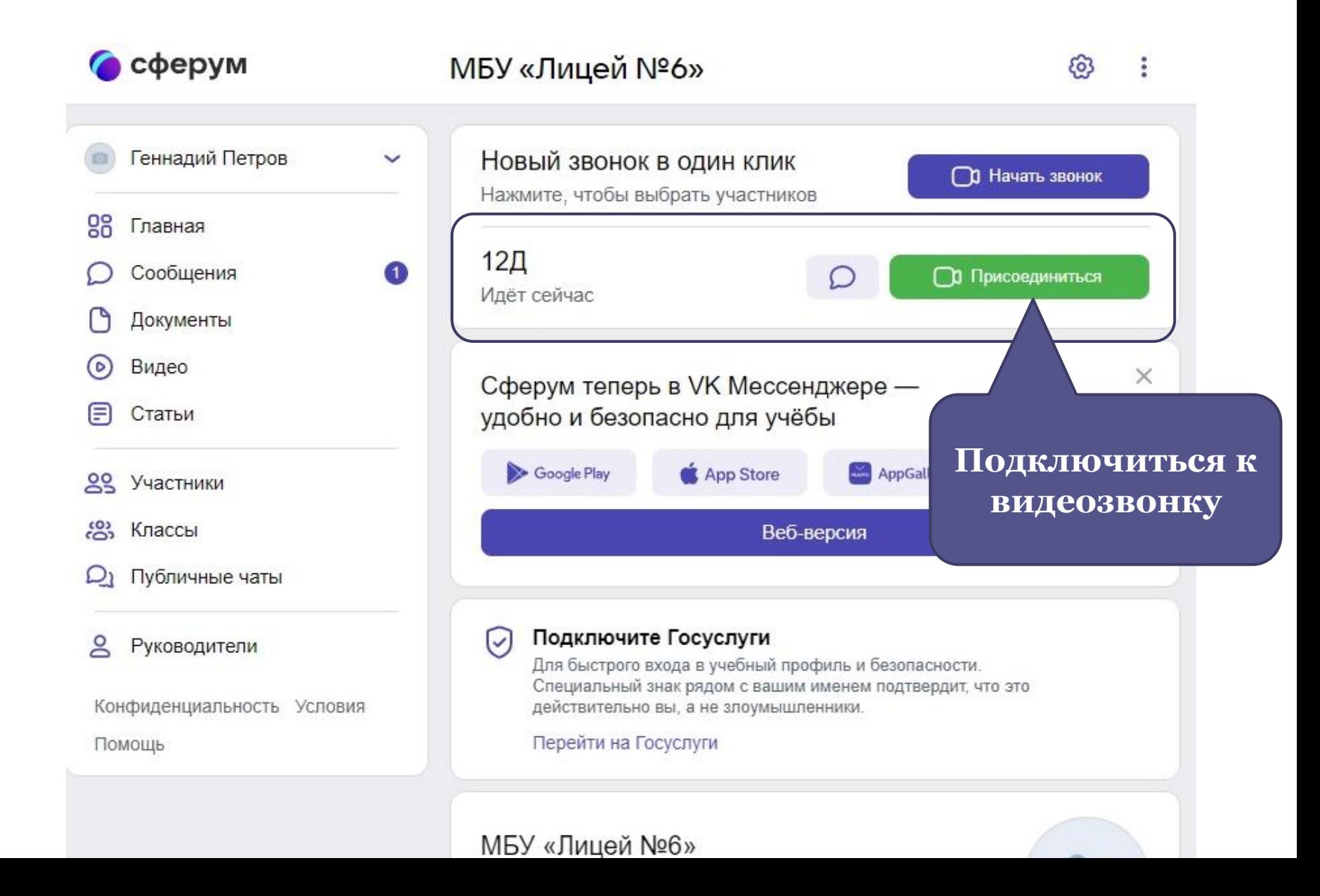

#### Окно чата ученика

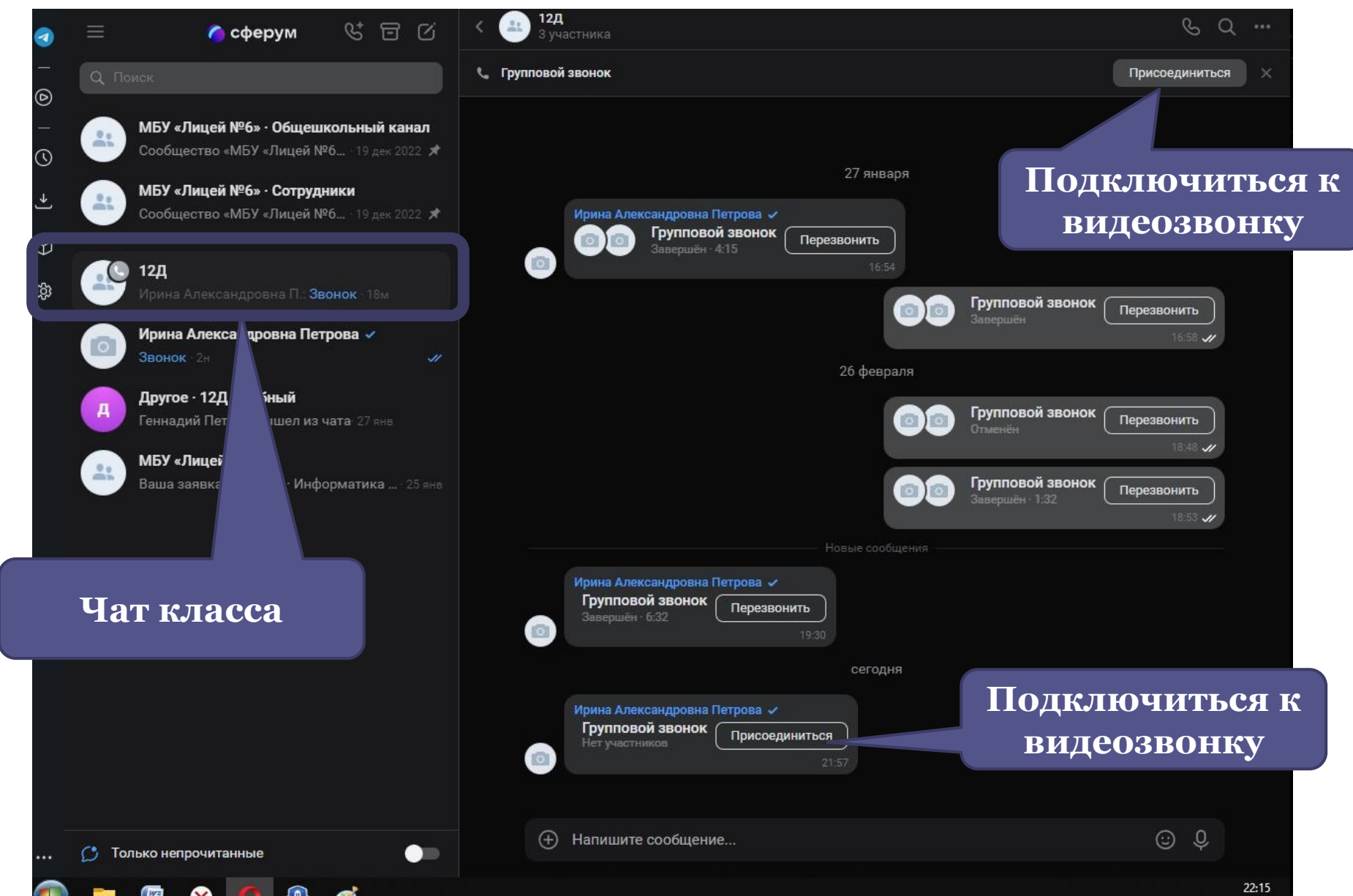

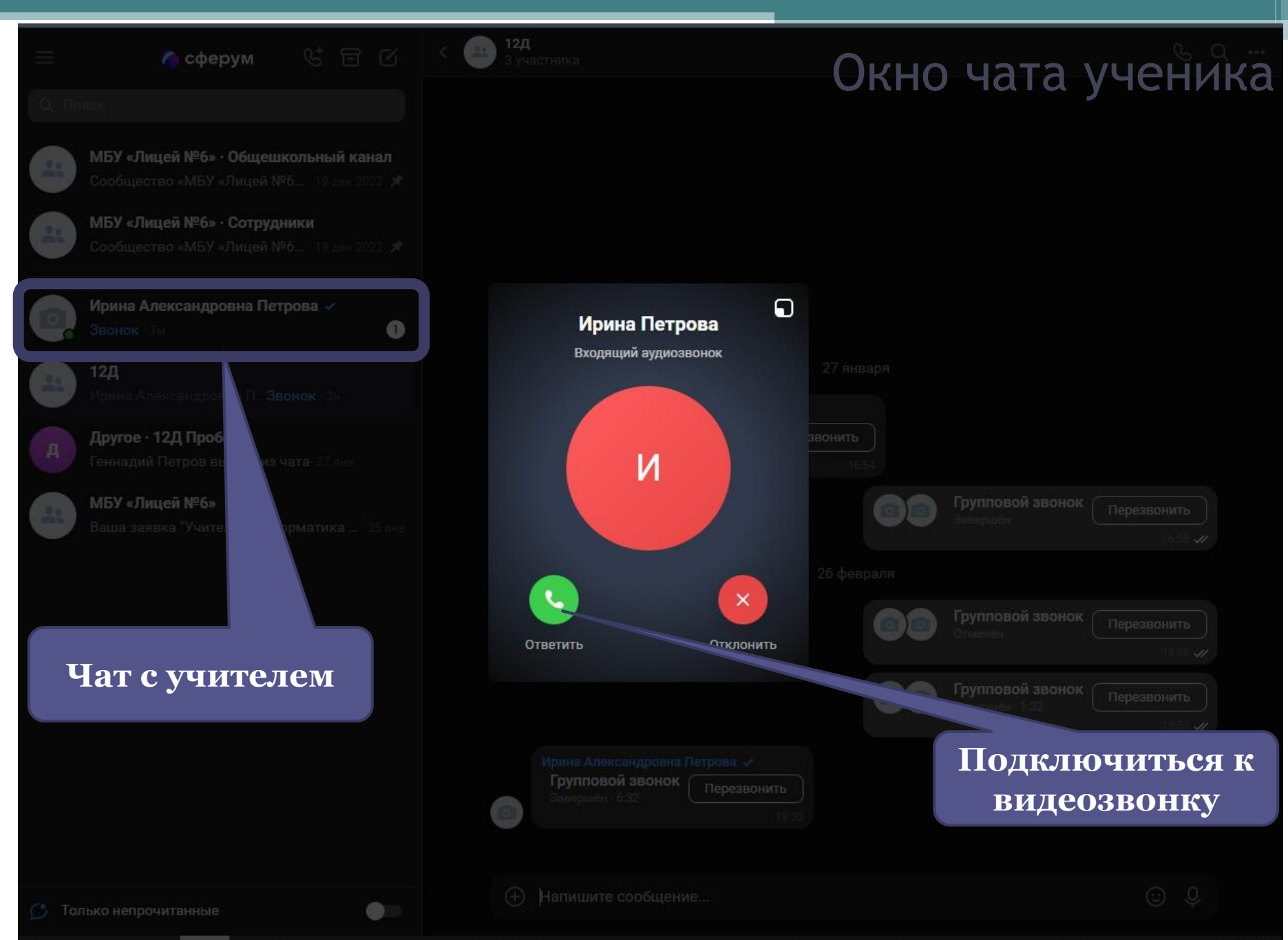

#### Добавить себя учителем в класс  $Q$   $=$  $CM1$  — Сферум  $\times$  **W** VK Meccengxep  $\times$  |  $\bigcirc$  Инструкция\_Сферум с повышения квалифи $\| \times$  $\overline{ }$ https://sferum.ru/?p=school.grades.grade&schoolId=213818017&gradeId=485091  $\circledcirc$   $\circledcirc$   $\circ$  $\rightarrow$  C - 88 ᢙ laнель закладок (... ● ШколаПочта © Сбербанк □ Информатика ▲ ЖКХ 19 Яндексы т2 Tele2 ● МегаФон ● GISMETEO: Тольятти □ Почитать 十 Оперативный мон... ● Мониторингсайта ■ Лицей №6 1 Преподавани • сферум Ирина Петрова  $\leftarrow$  7M1 Администратор 98 Главная Новый звонок в один клик Нажмите, чтобы выбрать участников Сообщения **7M1 О Начать звонок Документы** ര Видео Другое • 12Д **7M1 Э** Статьи Идёт сейчас 26 учеников ПО Начать событие  $\Omega$ 99 Участники Редактировать .8 Классы **Q** Публичные чаты Классный руководитель Обращения в организацию Галина Киселева ÷ ≗ Руководители Классный руководитель  $\mathbb{S}^*$ Заявки Учителя 2 (Я) Приглашения по ссылке Добавить учителя Конфиденциальность Условия **Добавляем**  Елена Сеськаева Помощь биология **учителя**Мария Марченкова ÷ Физическая культура Чаты 1 Показать все e B 坚 Z RU ▲ | W (W .all (0)  $\bullet$  $\mathbf{\mathbf{C}}$ Ярлыки

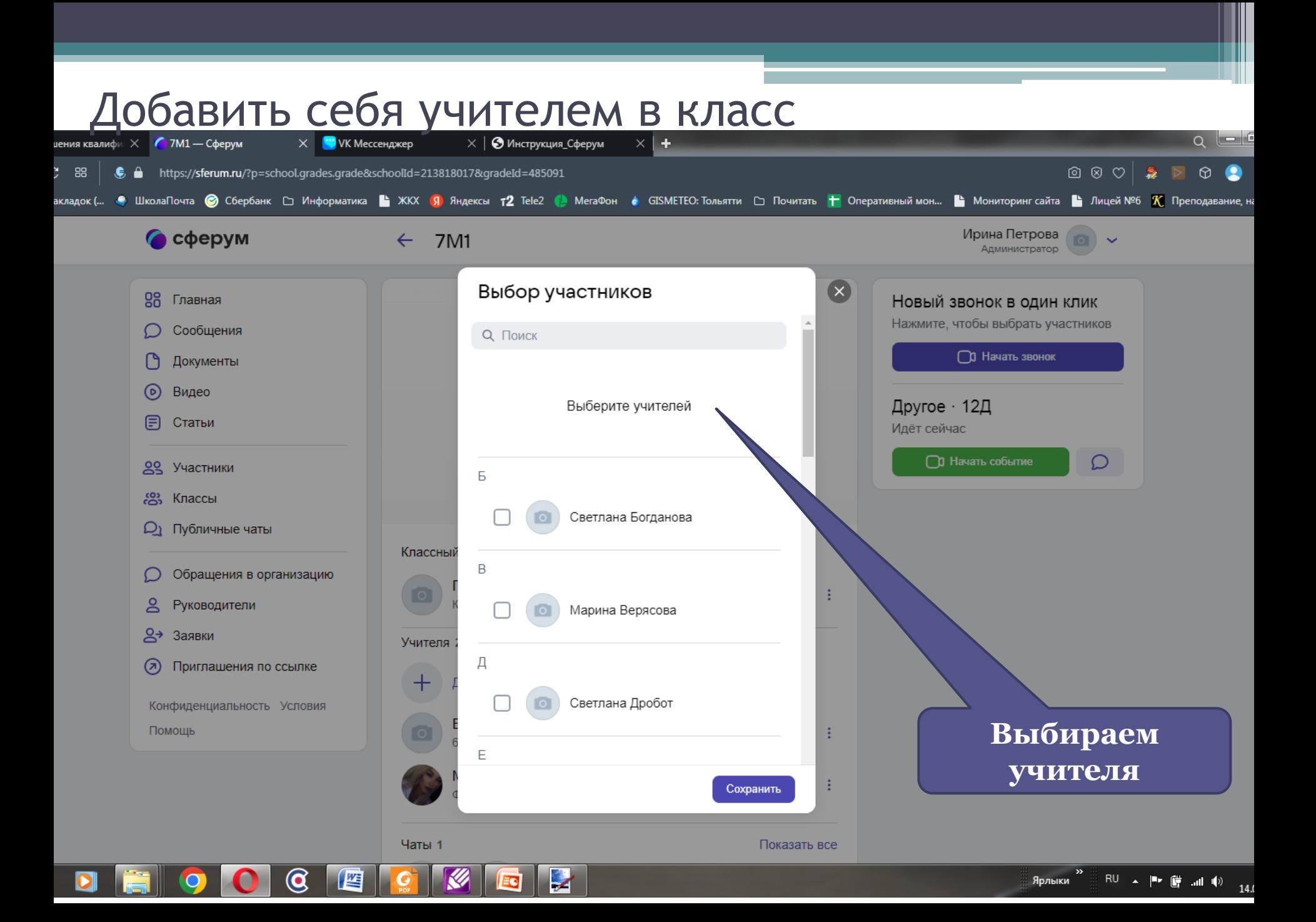

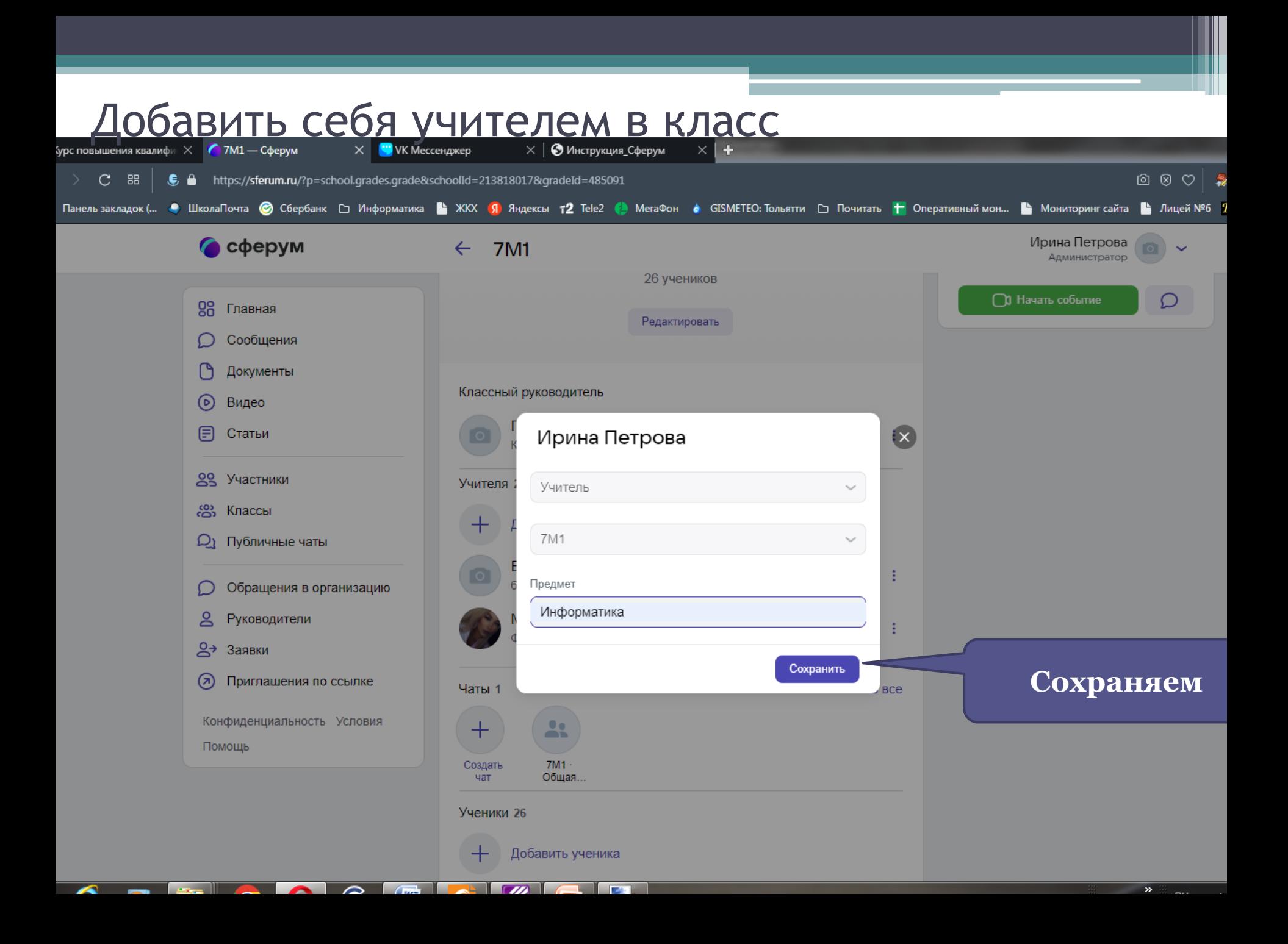

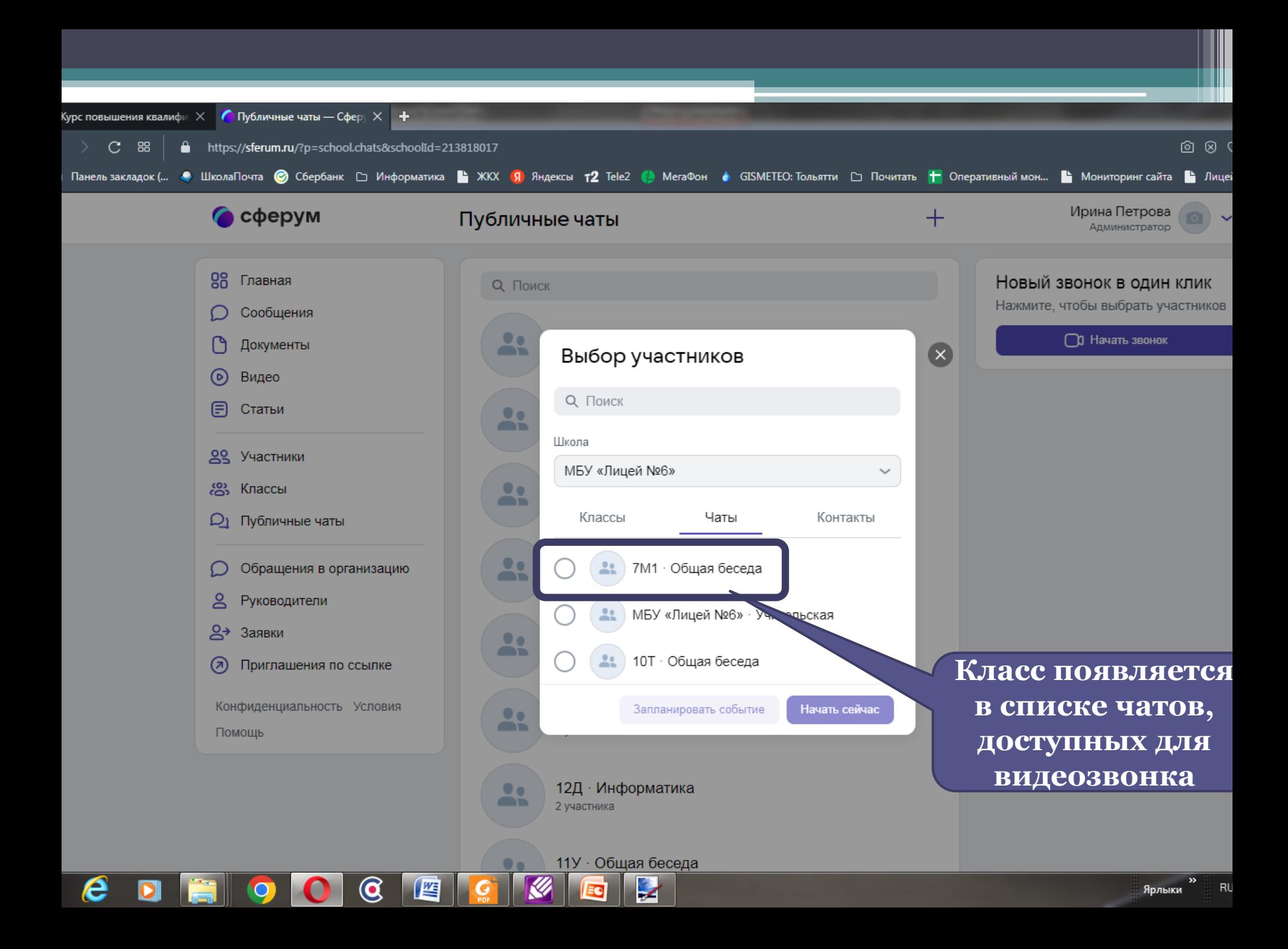

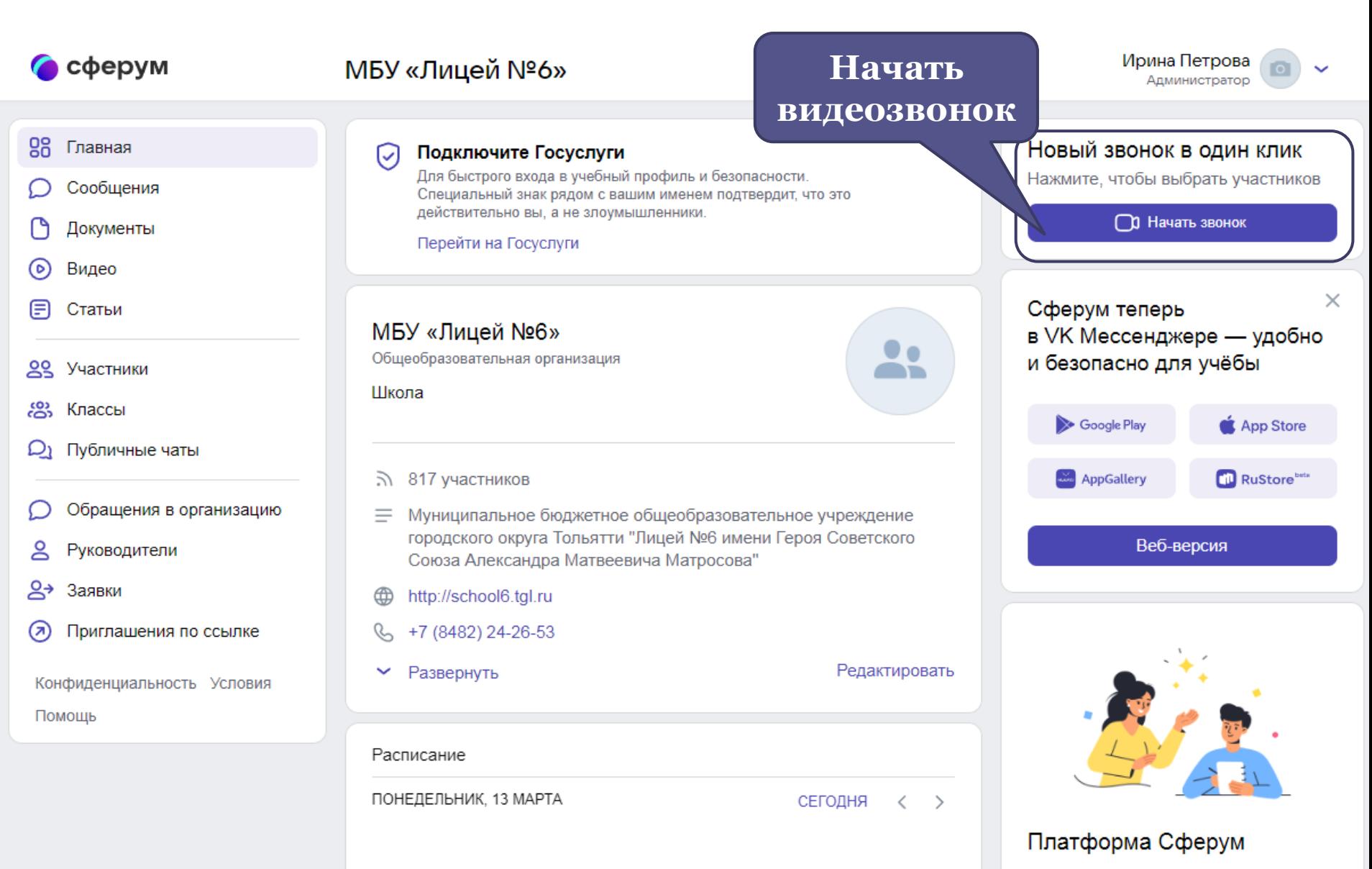

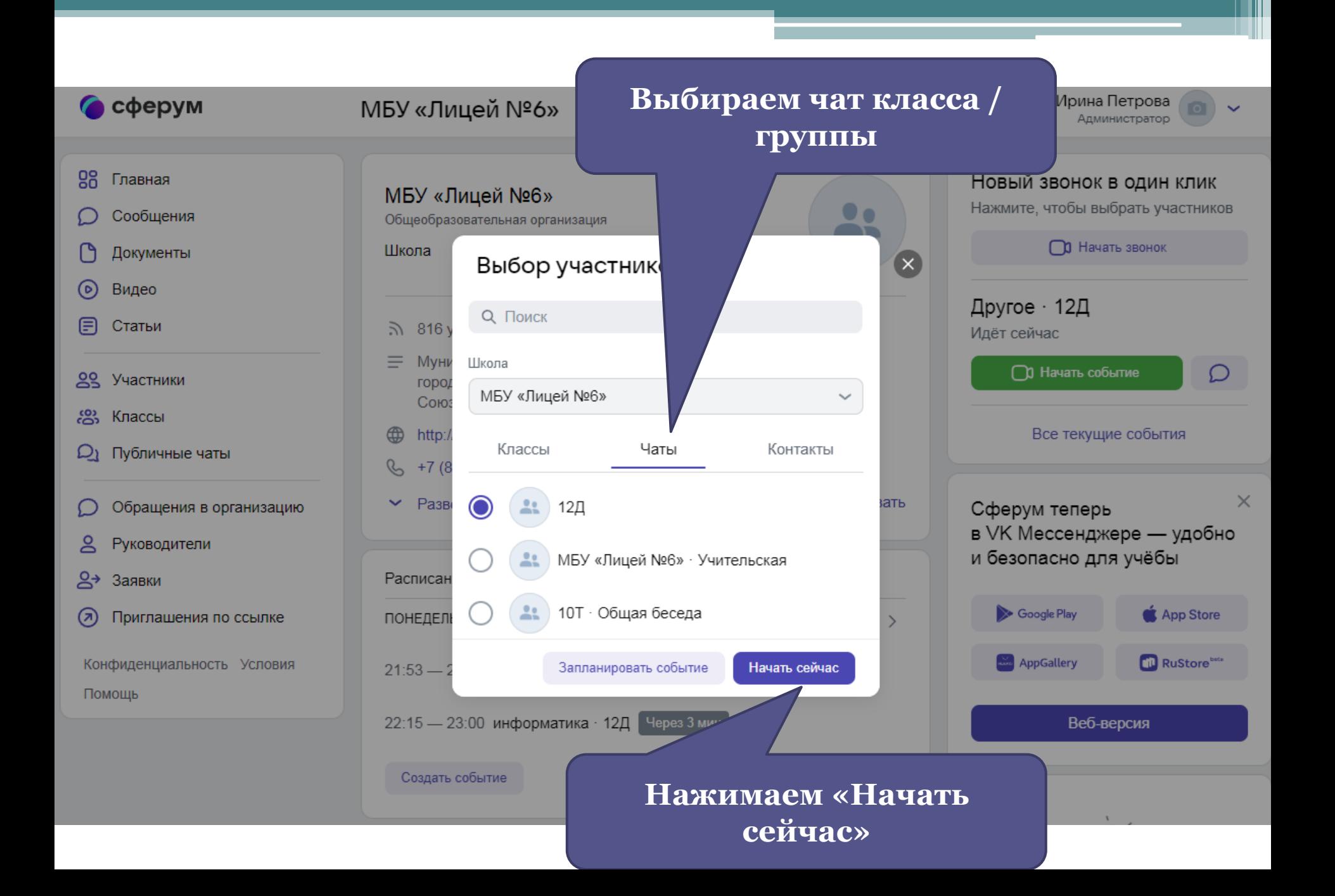

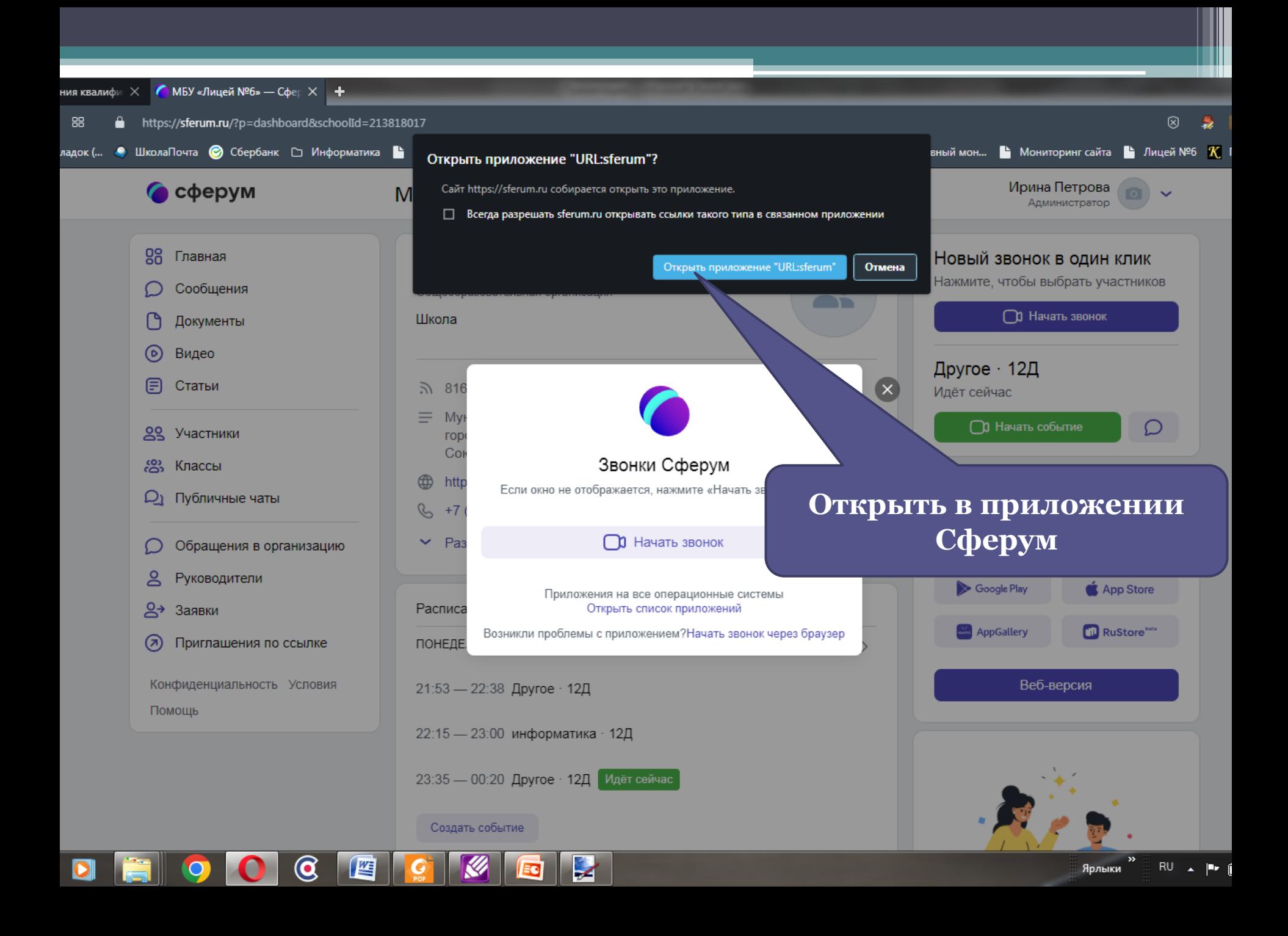

● Сферум - для тебя, школы и жизни

 $00:15$ 

23

 $\begin{array}{|c|c|c|c|c|} \hline \quad & \mathbf{0} & \mathbf{X} \end{array}$ 

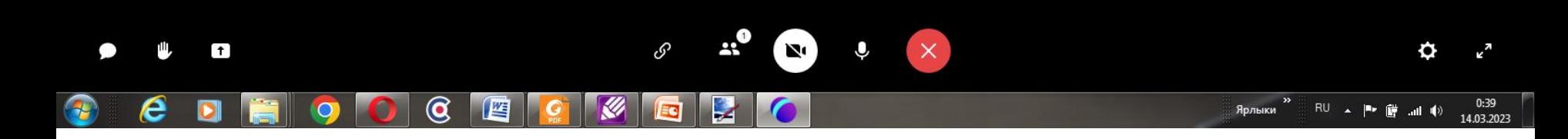

О Сферум - для тебя, школы и жизни

03:07

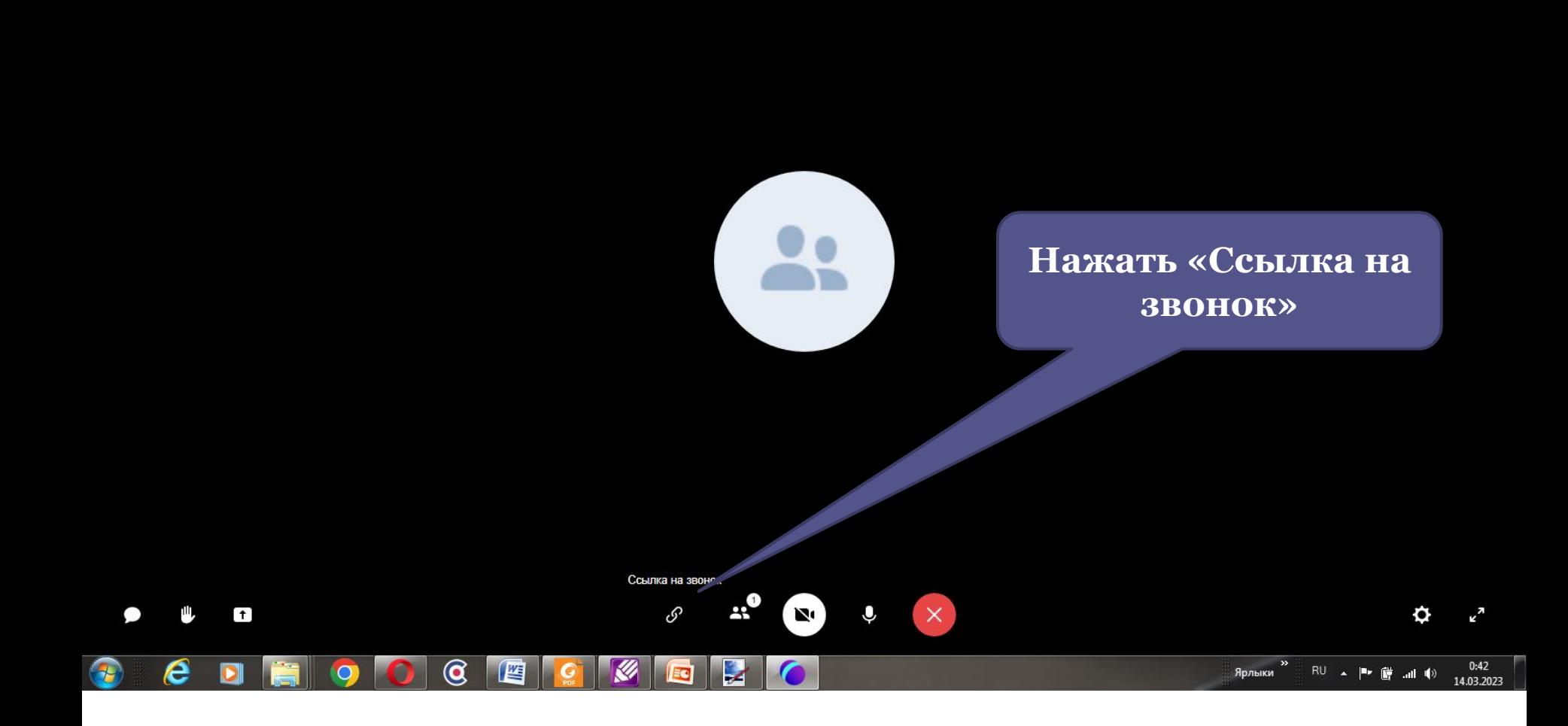

О Сферум - для тебя, школы и жизни

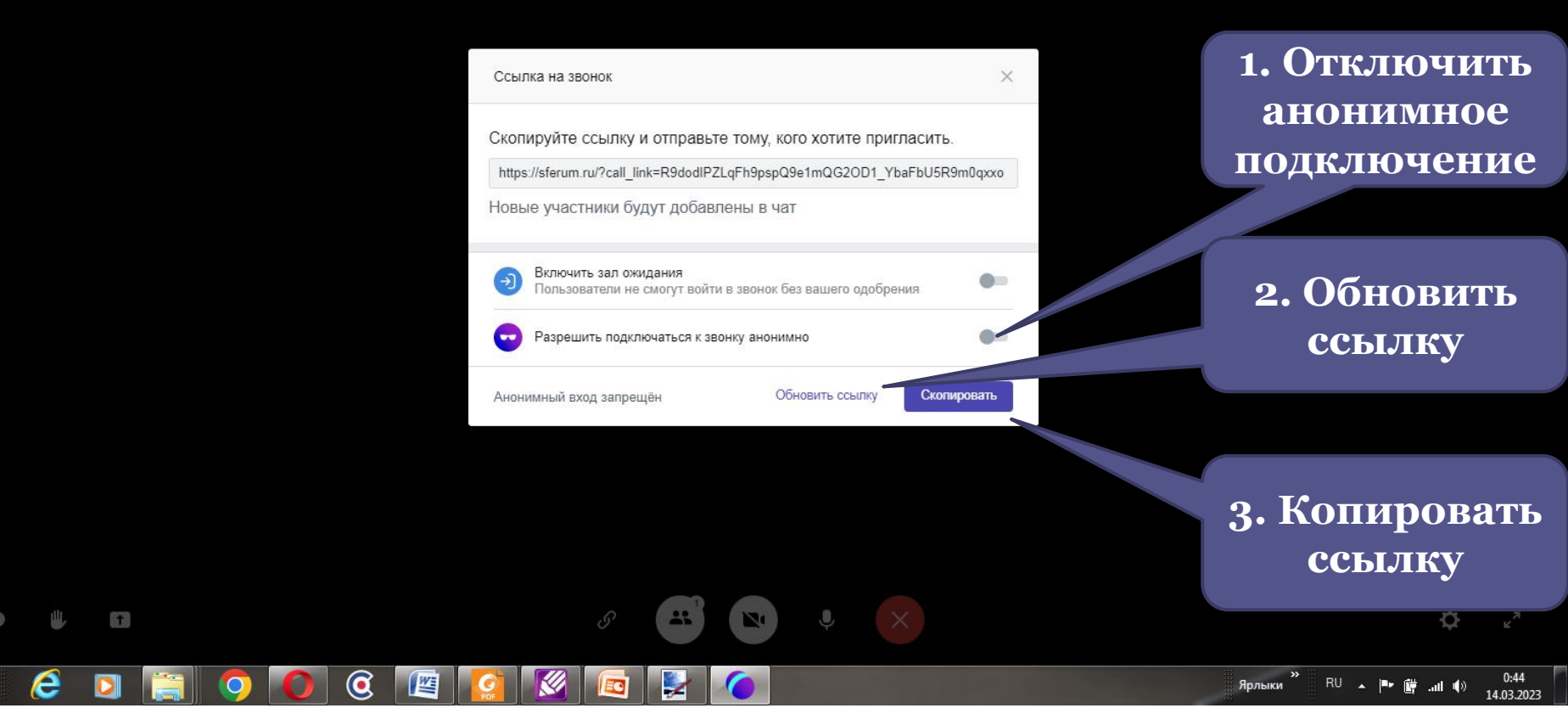

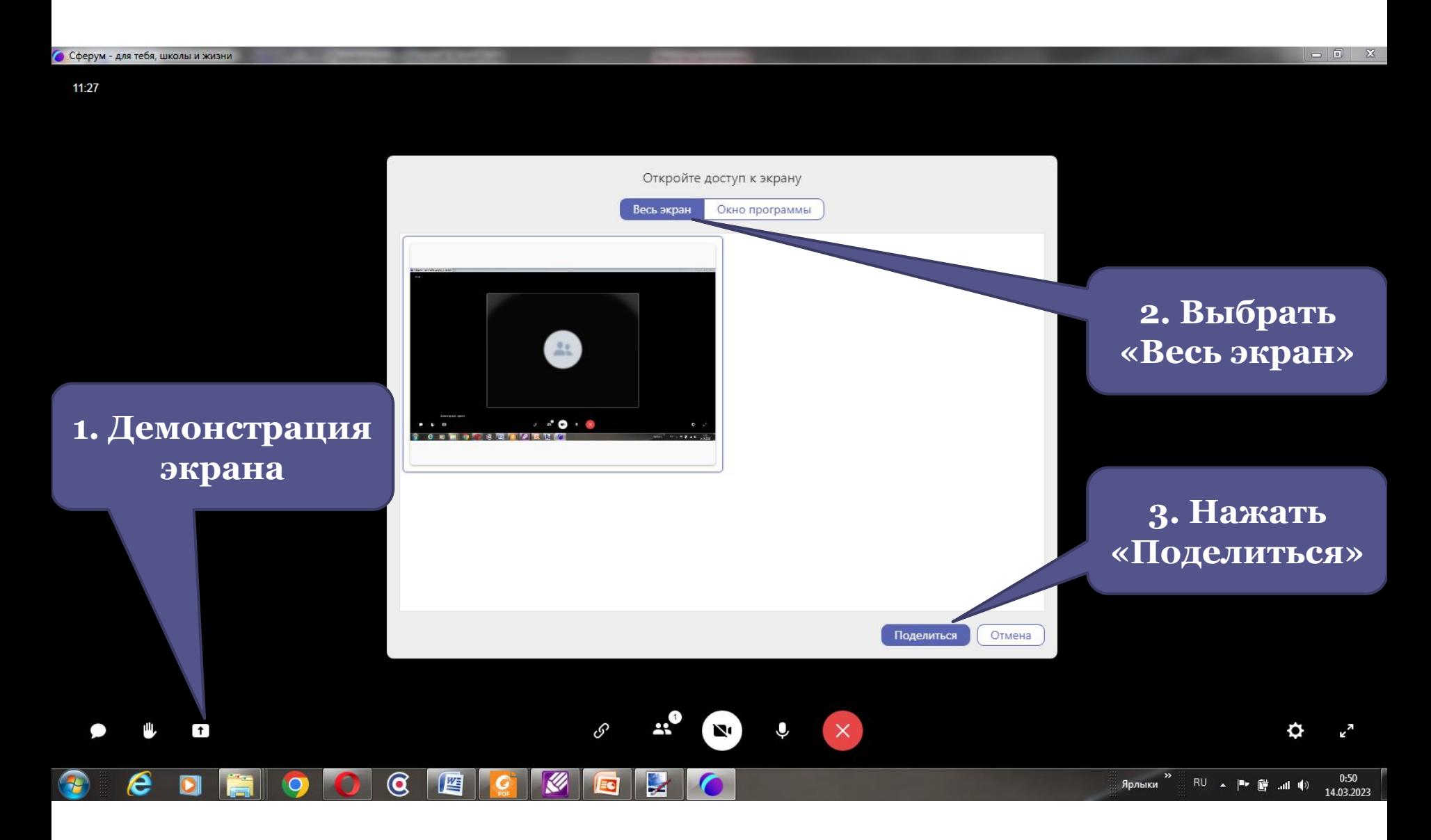

### Завершение видеозвонка

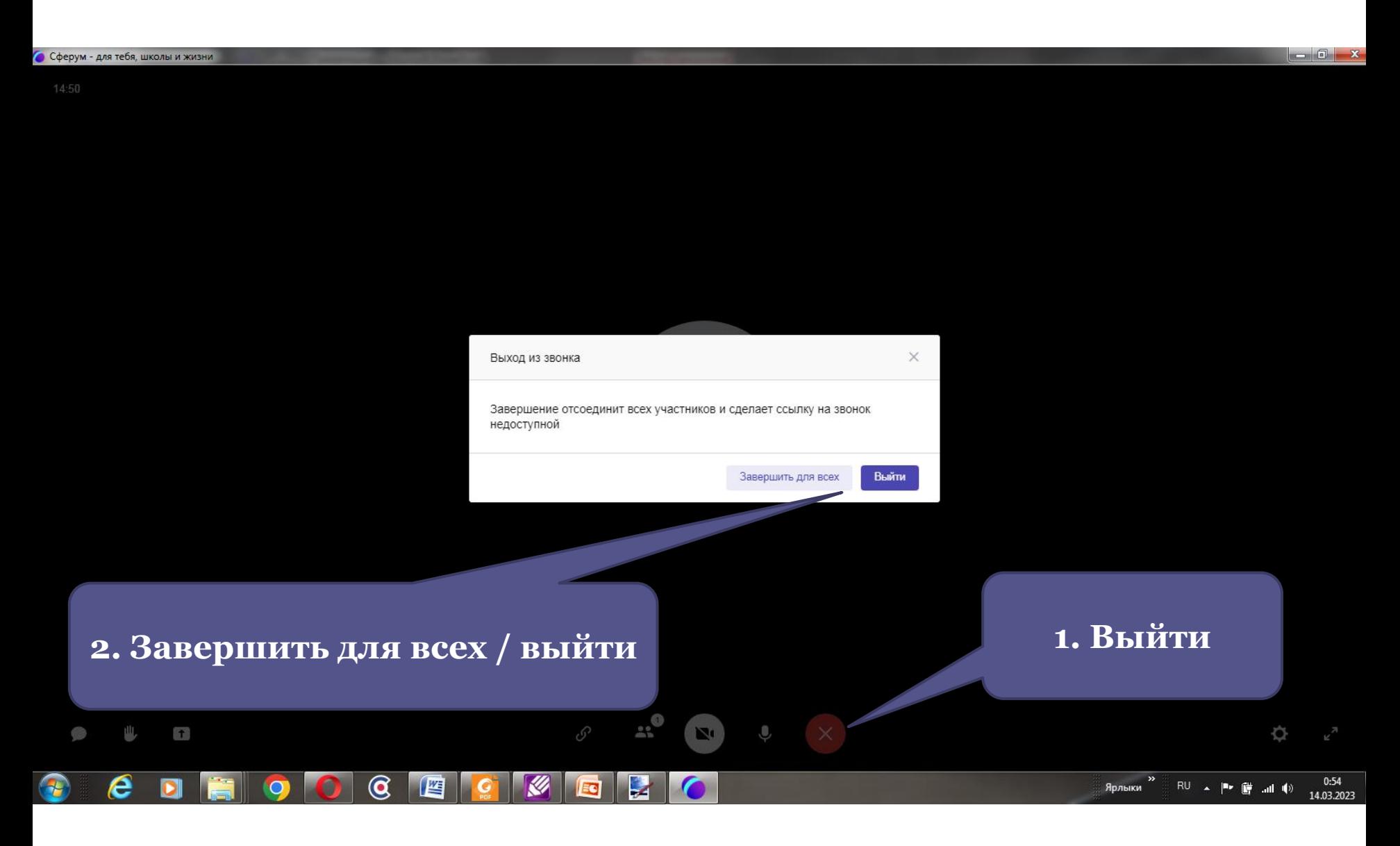

### СПАСИБО ЗА ВНИМАНИЕ!

### «Сферум»

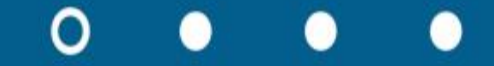